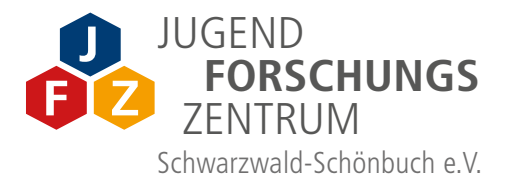

# **Entdecke deine Talente!**

# **KURSANGEBOTE** SEPT 2022 – JAN 2023

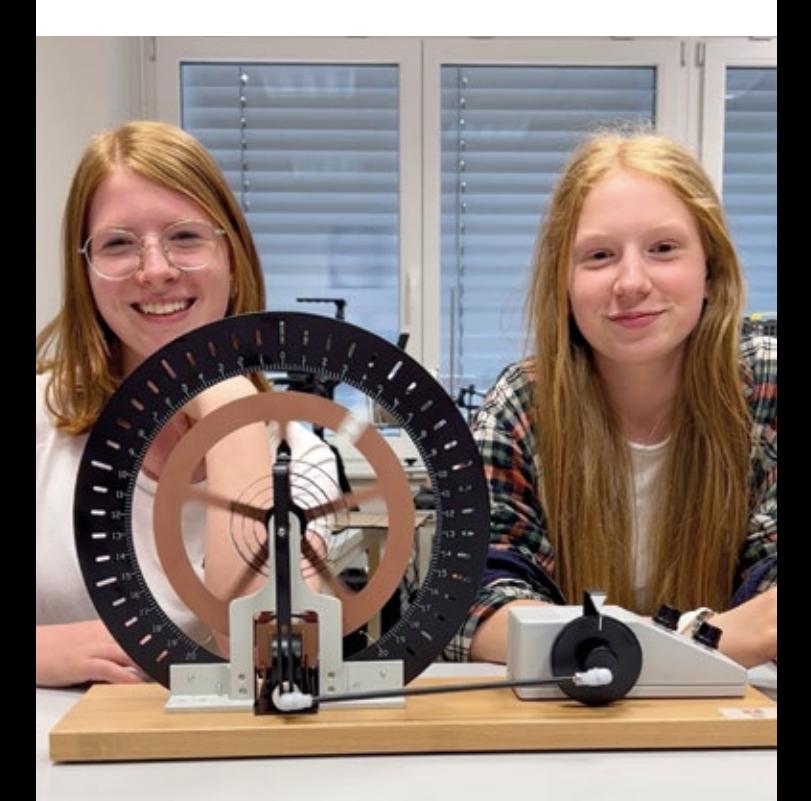

# **UNSERE KURSANGEBOTE IM JFZ** SEPTEMBER2022 – JANUAR2023

Hast du Lust etwas herauszufinden, einer Sache auf den Grund zu gehen? Dann bist du bei uns genau richtig. Nachfragen, mitreden, mitmachen, begreifen, eintauchen in die faszinierenden Welten von Wissenschaft und Forschung, Phänomene enträtseln, eigenen Talenten auf die Spur kommen.

Du wirst mit authentischen Problemstellungen konfrontiert und bei deren Lösungsversuchen unterstützt. Dabei lernst du an Anwendungen die Bedeutung von MINT-Skills kennen. Vorkenntnisse sind nicht erforderlich, großgeschrieben wird: Kreativität, Kooperation, kritisches Denken und Kommunikation. Auf den folgenden Seiten stellen wir dir unsere aktuellen Kurse vor.

#### **Mach dich fit für die digitale Zukunft und gestalte sie persönlich mit!**

Die Anmeldung ist ab sofort möglich unter: **mail@jugendforschungszentrum.de**

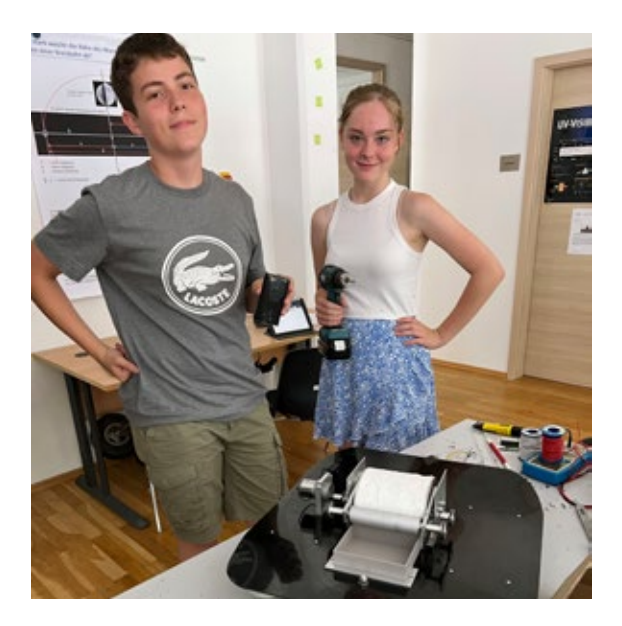

# **Wie steuert man eine Ampel?**

Löten für Anfänger mit Eduino (Arduino Uno R3 kompatibel)

Wir bestücken und löten die Platinen (1x Eduino Eduardo, 1x Straßenplatine und 4x Ampel) und bauen damit eine Ampelsteuerung auf.

Dozent: Hans Martin Schirmacher

**Samstags** ab 9 Jahre mit Eltern, ab 11 Jahre auch ohne Eltern

**17.09. | 10.00 – 13.00 Uhr 24.09. | 10.00 – 11.30 Uhr**

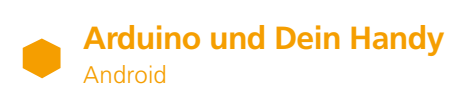

Jeder Bastler, der etwas auf sich hält, kennt Arduino. Mit einer bemerkenswerten Familie von Mikrocontrollern stellt Arduino das ideale "Gehirn" für alle DIY-Projekte dar, bei denen elektronisch kontrollierte Prozesse erforderlich sind. Sie sind zuverlässig, quelloffen, leistungsstark und erschwinglich. Deshalb erweitere dein Handy mit Arduino und statte dein Handy mit (nicht vorhandenen) verschiedenen Sensoren aus. Dann kannst du zum Beispiel die Beschleunigung, die Temperatur oder die Beleuchtungsstärke messen und herausfinden, wie schnell kann dein Hund rennen? Wie warm ist dein Kakao? Oder wie hell leuchtet z. B. deine Fahrradlampe?

Dozent: Martin Kohler

**Dienstags | 16.00 – 18.00 Uhr** ab 14 Jahre

**20.09. · 27.09. · 04.10. · 11.10.**

# **Ein Hauch von Magie**

Pflanzenfarben sind unberechenbar und lebendig, sie haben etwas Magisches an sich! Wie du deine eigene Tinte selbst herstellen kannst? Pflanzenfarben von ein und derselben Pflanze können oft anders aussehen, je nach Anwendung. Dafür bekommst du ein Gelb mit Feigenaroma oder ein Purpur, das beim Auftragen schäumt, oder ein Rot, das gerne grün sein will, und vieles, vieles mehr. Lass dich überraschen. Neugierig? Los geht's!

Dozentin: Dr. Marlene Röttgen

#### **Mittwochs | 16.00–17.30 Uhr** 10 bis 12 Jahre

#### **29.09. · 06.10. · 13.10. · 20.10. · 27.10.**

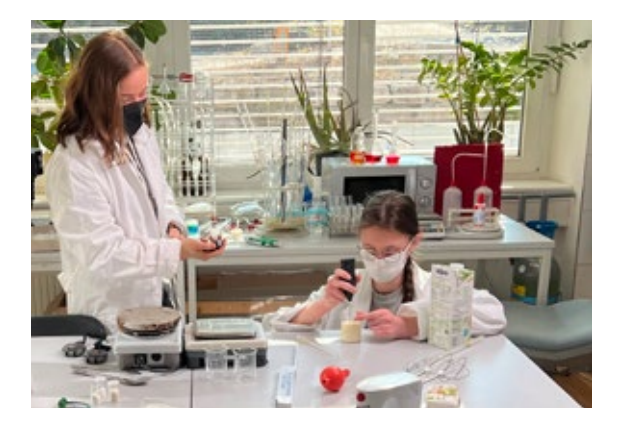

## **Wir bauen einen 3D-Drucker**

Interessierst du dich für den 3D-Druck und hast Freude daran, dich einer persönlichen Herausforderung zu stellen? Dann kannst du einen 3D-Drucker bei uns bauen. Du erfährst einen tieferen Einblick in die Funktionen des Gerätes sowie die zahlreichen Anwendungsmöglichkeiten.

Dozent: Hans-Martin Schirmacher

**Freitags | 14.30 – 17.30 Uhr** ab 11 Jahre

**23.09. · 30.09. · 07.10.**

#### **LFS - Laser Fly Swatter**   $\bullet$ **(Physik, Informatik)**

Mit dem Klimawandel und den wärmeren Temperaturen in Europa haben vermehrt Insekten Einzug, die hier vorher nicht heimisch waren und die im schlimmsten Fall gefährliche Tropenkrankheiten verbreiten können. Deshalb wird es immer wichtiger effiziente Maßnahmen gegen Stechmücken zu entwickeln.

Da chemische Fallen Risiken für andere Tiere bergen, soll ein Gerät entwickelt werden, das Stechmücken ohne Risiken für andere Tiere und Menschen beseitigen kann. Mit dem Projekt "Laser Fly Swatter" (LFS) soll ein "Proof-of-Concept" Modell einer laserbasierten Fliegenklatsche erstellt werden. Mit dem LFS wollen wir Stechmücken über eine Kamera erkennen (Computer Vision) und mit einem gezielten Schuss aus einem Laser beseitigen.

Da der Umgang mit Hochleistungslasern gefährlich ist, führen wir unsere Experimente zuerst in einer Simulation und danach mit einer geeigneten Show-Laseranlage durch. Die Leistung des Lasers lässt sich dabei problemlos auf ungefährliche Laserleistungen drosseln. Da wir außerdem aus ethischen Gründen keine Versuche an echten Insekten durchführen können, wird für die Stechmücke ebenfalls ein Modell herangezogen.

Dieses Projekt basiert auf komplexen Rechnungen und es werden gute Programmierkenntnisse benötigt, weshalb sich das Projekt eher an ältere Schüler richtet. Ein Team aus zwei bis drei Personen ist optimal.

Dozent: Matthias Kesenheimer

#### **Samstags | 13.00 – 14.30 Uhr** ab 16 Jahre

**24.09. · 01.10. · 08.10. · 15.10. · 22.10. · 29.10. 12.11. · 19.11. · 26.11. · 03.12. · 10.12. · 17.12. 14.01. · 21.01. · 28.01.**

# **Einführung in die bizarre Welt der Quantenphysik**

Die Quantenphysik gehört zu den größten wissenschaftlichen Errungenschaften der Menschheit. Beim Eintauchen in den Mikrokosmos der kleinen Objekte erfahren wir, dass in dieser Welt scheinbar andere Gesetze gelten, als diejenigen, die wir in unserer täglichen Erfahrung finden: Wie kann ein Teilchen an verschiedenen Orten gleichzeitig sein, oder verschiedene Wege gleichzeitig nehmen?

Beim Betrachten von verschiedenen Atommodellen, den Eigenschaften von Licht (Energie), dem Verhalten eines einzelnen Objektes und dem einer großen Menge von Teilchen, stellt sich auch irgendwann die Frage "Was ist real?". Die Gesetze der Quantenphysik an sich sind schon ein spannendes Thema, aber sie sind auch in unserer makroskopischen Welt für viele alltägliche Dinge von Bedeutung: Ohne Quantenphysik hätte heute noch niemand ein Handy. In diesem Kurs wird auf mathematische Berechnungen und Hantieren mit Formeln verzichtet.

Dozent: Dr. Manfred Gnirß

**Freitags | 16.00 – 18.00 Uhr** ab 16 Jahre

**30.09. · 07.10. · 14.10. · 21.10.**

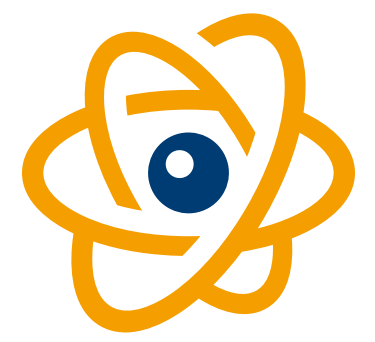

# **Türen auf mit der Maus am 03.10. 2022**

Am 3. Oktober könnt ihr unter dem Motto "Spannende Verbindungen" hinter die Türen des JFZ schauen. Was passiert bei einer Papierchromatographie? Wie reagieren Verbindungen mit Wasser, Licht und Sonne? Wie lassen sich Metalle verbinden?

In vielen verschiedenen Laboren dreht sich alles um Verbindungen. Ihr könnt

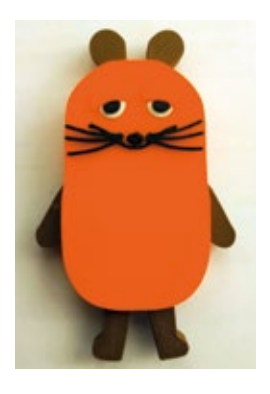

euch die einzelnen Labore anschauen, an Workshops teilnehmen oder zum Beispiel eine Maustaschenlampe bauen.

Anmeldungen sind notwendig unter: mail@jugendforschungszentrum.de

#### **Montag, 03.10.2022 | 10.00 – 15.00 Uhr** 7 bis 12 Jahre

### **Einführung in die 3D-Konstruktion und den 3D-Druck** mit OpenSCAD

Hier werdet ihr die Grundlagen von OpenSCAD lernen, um damit euer erstes 3D-Objekt zu erstellen. Dazu werdet ihr lernen Kugeln, Zylinder, Quader und Text zu erstellen, zu verschieben und zu kombinieren. Die so konstruierten Modelle drucken wir dann mit einem 3D-Drucker.

Dozent: Hans Martin Schirmacher

**Samstags | 10.00 – 12.00 Uhr** ab 11 Jahre

**08.10. · 15.10. · 22.10. · 29.10.**

### **Internationale Junior Science Olympiade** Wettbewerbsteilnahme leicht gemacht!

In diesem Kurs machen wir zuerst spannende Experimente aus verschiedenen Naturwissenschaften. Dabei üben wir sorgfältig zu experimentieren und die Ergebnisse nachvollziehbar aufzuschreiben. Beides sind Grundvoraussetzungen für die erfolgreiche Teilnahme an Wettbewerben wie der Internationalen Junior Science Olympiade oder Schüler experimentieren. Wir stellen zum Beispiel Kleber aus Gummibärchen und Speisestärke her und untersuchen, wie gut sie halten. Oder wir schauen uns mit dem Mikroskop an, warum Salat in Soße nicht lange knackig bleibt. Natürlich gibt es noch weitere, spannende Experimente. Als Abschluss des Kurses beschäftigen wir uns mit den aktuellen Aufgaben der Internationalen Junior Science Olympiade, so dass jeder am Ende die Aufgaben der ersten Wettbewerbsrunde einreichen kann, vielleicht auch als Gruppenarbeit mit Anderen.

Dozentin: Katharina Steiner

#### **Mittwochs (+ 1x Samstag) | 17.30 – 19.00 Uhr** 5. bis 9. Klasse

**05.10. · 12.10. · 19.10. · (Sa) 23.10.**

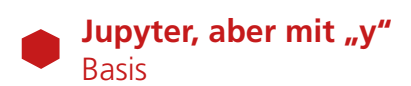

Hinter Jupyter verbirgt sich tatsächlich kein Planet, sondern eine Cloud-Plattform, um Programme mit Python zu schreiben und auszuführen. In dem Basiskurs wollen wir die ersten Schritte mit Jupyter gemeinsam gehen: Wie öffne ich die Anwendung, wie schreibe ich ein Programm, wie lasse ich es laufen und worauf muss ich achten?

Dozent: Marcel Quintus

**Samstags | 13.00 – 14.30 Uhr** ab 14 Jahre

**08.10. · 15.10. · 22.10. · 29.10.**

# **Wir bauen eine Windwand**

Strom aus Windkraft wird üblicherweise von Windrädern am freiliegenden Land oder auf See erzeugt. Kann man auch in Städten Windenergie gewinnen? Wir bauen eine Wand aus Windturbinen und messen wie effizient Aufwind zur Energieerzeugung genutzt werden kann.

Dozent: Marcel Quintus

**Freitags | 15.30–17.00** ab 13 Jahre

**14.10. · 28.10. · 11.11. · 25.11. · 09.12. · 13.01. · 27.01.**

### **Lust auf Party?**

Dann programmiere einen musikgesteuerten LED Streifen mit deinem Handy

Zuerst üben wir das Löten mit Eduino, dann löten wir Eduino Wifi und schließen daran einen LED Streifen an. Eduino WiFi ist ein Arduino UNO kompatibles WiFi Entwicklungsboard basierend auf dem ESP8266EX. Für den Betrieb ist ein Android Smartphone notwendig. Der ein Meter LED Streifen und das dazu notwendige 5V Netzteil sind im Bausatz enthalten.

Dozent: Hans Martin Schirmacher

**Samstags** ab 10 Jahre mit Eltern, ab 11 Jahre auch ohne Eltern

**21.10. | 14.30 – 17.30 Uhr · 28.10. | 14.30 – 16.30 Uhr**

# **Das coolste Hobby, das du Dir vorstellen kannst – Grundkurs Robotic**

Hier lernst Du die Grundlagen der Robotic kennen. Zuerst darfst Du Deinen eigenen Roboter bauen und anschließend auch programmieren. Wir arbeiten in Zweier-Teams mit jeweils einem Lego Mindstorms EV3 Roboter. Zunächst zeigen wir dir, wie du mit Hilfe eines Laptops und der graphischen Programmieroberfläche EV3 Classroom (basierend auf Scratch) deinen Roboter programmierst und ihm beibringst, selbstständig vorwärts zu fahren, anzuhalten und weitere Manövrierübungen durchzuführen. Außerdem lernst du die Mindstorm-Sensoren und ihre Möglichkeiten in verschiedenen Anwendungen genauer kennen. Mit diesem Wissen kannst du an unserem Robotic Wettbewerb im Januar 2023 teilnehmen und tolle Preise gewinnen.

Dozent: Dr. Manfred Gnirß

#### **Donnerstags | 17.00–18.30 Uhr** 10 bis 13 Jahre

**27.10. · 10.11. · 17.11. · 24.11.**

# **Elektronikexperimente mit Eduino (Arduino Uno R3 kompatibel)**

Wir bestücken und löten am ersten Termin die Platine, um diese später unterstützt durch einen Laptop zu programmieren und mit ihr zu experimentieren.

Dozent: Hans Martin Schirmacher

#### **Samstags | 10.00 – 13.00 Uhr** ab Klasse 3 mit Eltern, ab Klasse 5 auch ohne Eltern

**05.11. · 12.11.**

# **Sensorstation**

Wir bauen ein Messgerät, welches die Temperatur und die Luftqualität misst. Wir brauchen Sensoren für die Messung von Temperatur, Feuchtigkeit und Kohlenmonoxid. Die Meßergebnisse kannst du auf deinem Handy oder deinem PC darstellen.

Dozent: Martin Kohler

#### **Dienstags | 16.00 – 18.00 Uhr** ab 14 Jahre

**08.11. · 15.11. · 22.11. · 29.11. · 06.12. · 13.12.**

# **Die Welt der Kunststoffe**

Kunststoffe sind besondere Materialien, die es in der Natur nicht gibt. Der Mensch hat sie künstlich hergestellt. Wir nennen diese Materialien auch meist einfach "Plastik". Es gibt sehr viele verschiedene Arten davon und wir treffen sie häufig im Alltag an. Um einen Kunststoff herzustellen, bringt man Moleküle zu einer chemischen Reaktion, um lange Ketten oder Netze zu erhalten. Je nach Form der neuen Molekülstruktur, hat der Kunststoff andere Eigenschaften. In diesem Kurs habt ihr die Möglichkeit allein einen "Super-Slime" zu kreieren. Außerdem stellen wir den Kunststoff Nylon zusammen her. Wir schauen uns unterschiedliche Funktionsweisen von Kunststoffen an und überlegen uns gemeinsam welche Möglichkeiten es gibt, Kunststoffe zu recyceln.

Dozentin: Dr. Katharina Herz

#### **Mittwochs | 15.30 – 17.00 Uhr** 10 bis 15 Jahren

**09.11. · 16.11. · 23.11. · 30.11.**

# **Jupyter, aber mit "y"**  Fortgeschrittene

Hinter Jupyter verbirgt sich tatsächlich kein Planet, sondern eine Cloud-Plattform, um Programme mit Python zu schreiben und auszuführen.

In dem Kurs erschaffen wir unsere eigene Welt mit unseren Objekten, lassen diese nach unseren Vorstellungen aussehen oder etwas Bestimmtes machen – aber eben in der Welt der Programme.

Anforderung: Basiskurs oder Grundkenntnisse Jupyter und Python.

Dozent: Marcel Quintus

**Samstags | 13.00 – 14.30 Uhr** ab 14 Jahre

**12.11. · 19.11. · 26.11. · 03.12.**

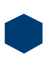

# **Einführung in die Arduino Programmierung mit Eduino**

Folgekurs für Elektronikexperimente mit Eduino

Hier lernst Du folgende Inhalte: alles Wissenswerte zu Mikrocontrollern, Basisfunktionen eines Arduinos, Programmierumgebung (IDE) Arduino, Grundlagen der Programmiersprachen C/C++, Lesen und Schreiben von analogen und digitalen Ein- und Ausgängen, Ansteuerung von Sensoren und Aktuatoren

Dozent: Hans Martin Schirmacher

**Samstags | 10.00 – 12.00 Uhr, 1x 10.00–13.00 Uhr** ab 11 Jahre

**19.11. · 26.11. · 03.12. · 10.12. · 17.12.**

### **Wir tauchen ein in die Welt des Unsichtbaren**  Einführung in die Mikroskopie – Mikrokosmos

Zellen des Menschen (Mundschleimhautzellen, Blutzellen im Dauerpräparat), Pflanzenzellen (ungefärbt und aus grünen Pflanzenteilen).

Einzeller (komplexe Lebewesen auf dem Niveau einer einzigen Zelle), Wunderwelt der Polarisationsmikroskopie von Mineralien und chemischen Verbindungen. Chromosomen als Träger der Erbinformation (Mitose und Riesenchromosomen).

Dozent: Arthur Hauck

#### **Samstag, 18.12. | 10.00 – 15.00 Uhr** ab 12 Jahre

# **Bau eines kleinen Roboters: Sonni**

Wir bestücken und löten am ersten Termin die Platine zur Steuerung des Roboters. Dann bauen wir den Roboter zusammen und programmieren Sonni. Sonni ist meine Version von PopPet. Die Batterien und eine Infrarot-Fernbedienung sind im Bausatz enthalten.

Dozent: Hans Martin Schirmacher

#### **Samstags | 10.00 – 13.00 Uhr** ab 10 Jahre mit Eltern, ab 11 Jahre auch ohne Eltern

**14.01. · 21.01.**

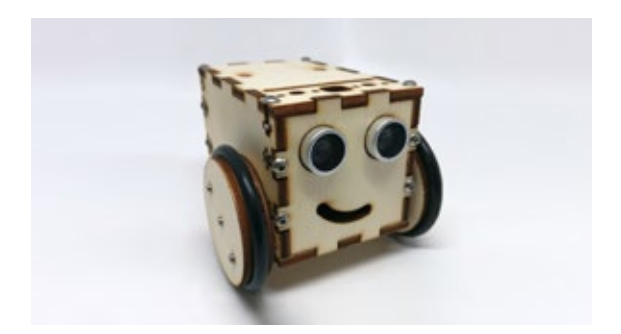

# **AUSBLICK** ROBO REGIO CHALLENGE 04.02.2023

Die ROBO REGIO CHALLENGE ist ein spannender Roboterwettbewerb für alle Kinder und Jugendlichen im Alter von 11 bis 18 Jahren, der am 04.02.2023 im Jugendforschungszentrum stattfindet.

Du hast im Unterricht, in einer AG, in deiner Freizeit schon mit Lego-Mindstorms, Arduino oder Fischertechnik Roboter gebaut und programmiert? – Super, dann bist du hier genau richtig!

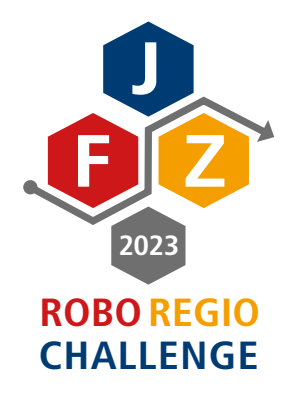

#### **Eckdaten zum Wettbewerb**

- 2 Wettbewerbsrunden und zwei Altersklassen
- Teamwettbewerb in Zweier- bis Vierer-Teams mit einem TeamCoach
- Verwendung verschiedener Robotertechnologien
- Einsatz aller Programmiersprachen

#### **Offenes Training**

**Samstag, 21.01.2023 | 10.00 – 12.00 Uhr Samstag, 28.01.2023 | 10.00 – 12.00 Uhr**

#### **Challenge**

**Samstag, 04.02.2023 | 10.00 – 13.00 Uhr**

**Infos und Anmeldung zur ROBO REGIO CHALLENGE auf: www.jugendforschungszentrum.de/robo-regio-challenge**

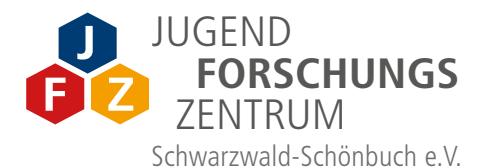

# **jugend O**forscht 2023

### **Mach Ideen groß!**

**Start in die neue Wettbewerbsrunde von Jugend forscht 2023**

Hast Du Interesse an Mathematik, Informatik, Naturwissenschaften und Technik? Bist du neugierig und kreativ und auf der Suche nach neuen Herausforderungen? Wenn du leidenschaftlich gerne forschst, gerne experimentierst, dann ist das JFZ genau das Richtige für dich.

Hier kannst du zeigen – allein oder im Team – wie weit dich deine Gedanken tragen und wie aus kleinen Ideen große Forschungsprojekte werden. Die Botschaft an den Forschungsnachwuchs lautet: Worauf wartest du? Probiere es aus. Probiert Euch aus. Mache Ideen groß – und komme ans Jugendforschungszentrum.

#### **Anmeldungen ab sofort möglich unter: mail@jugendforschungszentrum.de**

Es gibt keine vorgegebenen Aufgaben. Das Forschungsthema wird frei gewählt. Wichtig ist aber, dass sich die Fragestellung einem der sieben Fachgebiete zuordnen lässt: Arbeitswelt, Biologie, Chemie, Geo- und Raumwissenschaften, Mathematik/Informatik, Physik sowie Technik stehen zur Auswahl.

# Taucht ein in die **Naturwissenschaften** und entdeckt, was das **JFZ** zu bieten hat!

# **INFOS & ANMELDUNG**

- · **Teilnahme kostenlos**
- · Alle Workshops finden im Jugendforschungszentrum in Nagold statt

## **Anmeldungen zu den Kursen:**

- · per E-Mail: **mail@jugendforschungszentrum.de**
- · telefonisch ab 13.00 Uhr unter **07452 6003242**

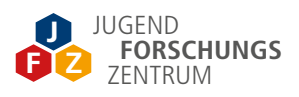

Jugendforschungszentrum Schwarzwald-Schönbuch e.V. Vogelsangweg 3, 72202 Nagold Öffnungszeiten: Dienstag bis Samstag: 13.00 – 18.00 Uhr

### **www.jugendforschungszentrum.de**

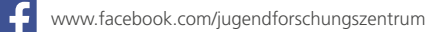

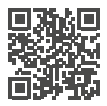